$<<$ Excel 2007

书名:<<Excel 2007图解入门与实例应用>>

- 13 ISBN 9787113087074
- 10 ISBN 7113087078

出版时间:2008-5

页数:294

字数:439000

extended by PDF and the PDF

http://www.tushu007.com

, tushu007.com

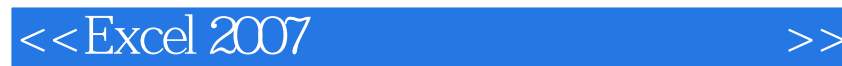

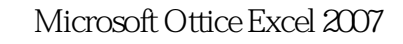

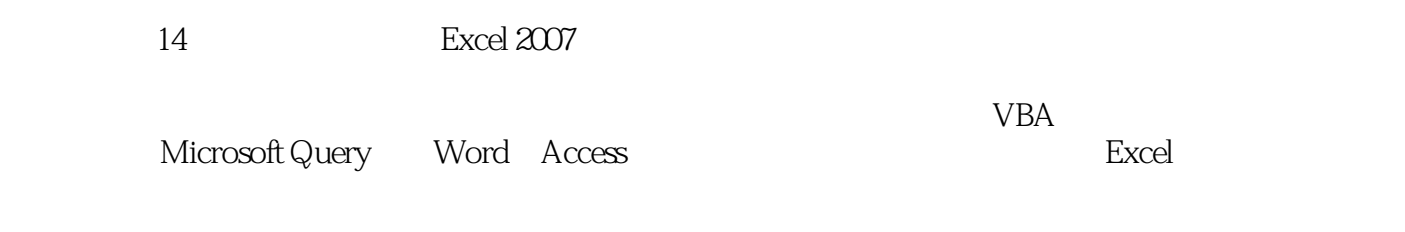

, tushu007.com

Microsoft Office Excel 2007 **Excel** Excel おかし トラックス こうしゃ Excel おかし こうしゅう Excel おんしゃ Excel Excel

## $\mid$ , tushu007.com $\mid$

## $<<$ Excel 2007

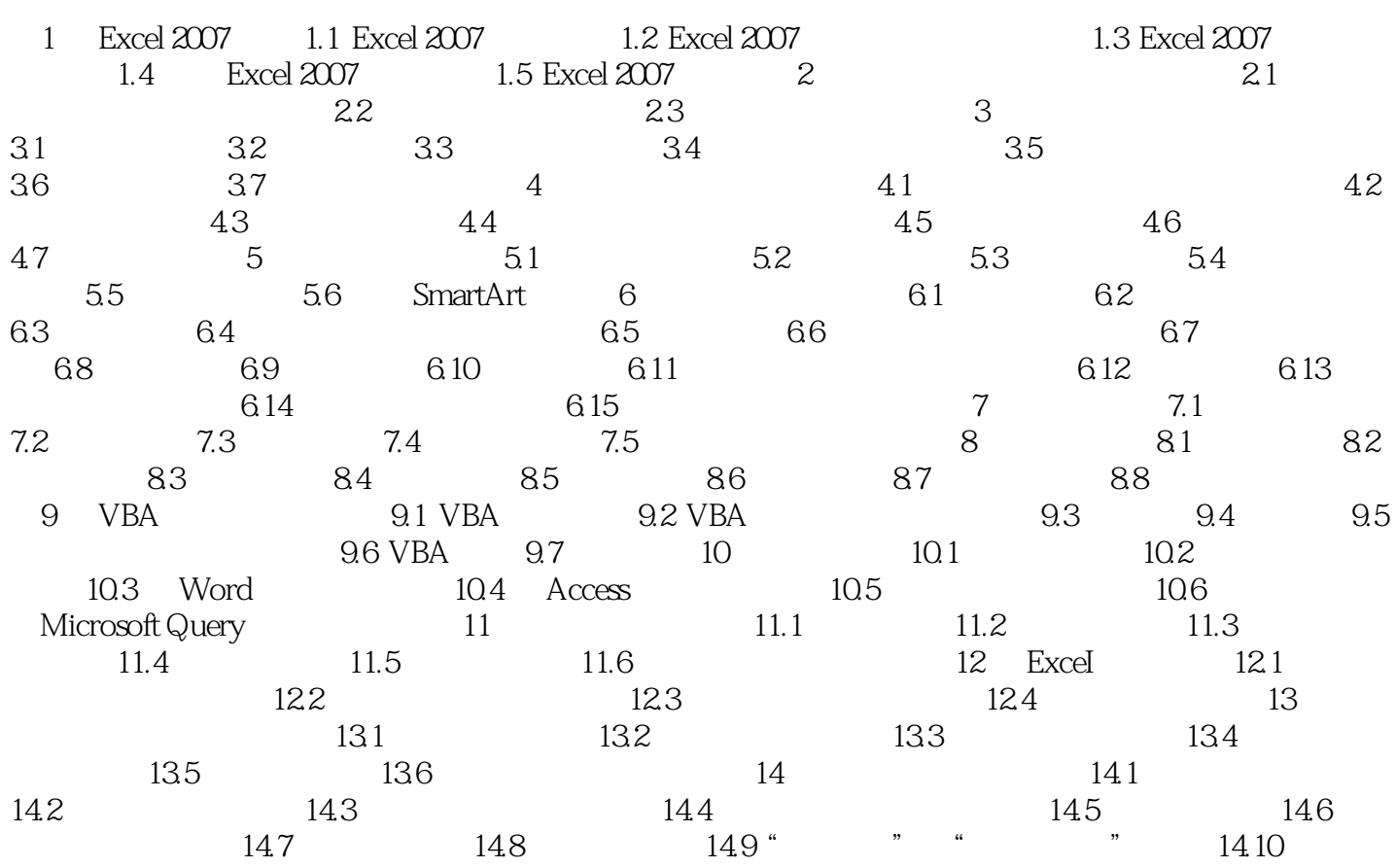

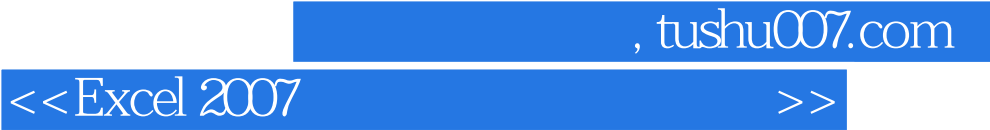

Excel 2007

Microsoft Office Excel 2007<br>Excel 2007 《Excel 2007图解入门与实例应用》主要面向Excel的初、中级用户,也可以作为电脑培训学校的Excel培

Excel

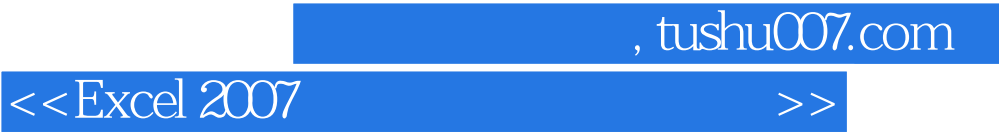

本站所提供下载的PDF图书仅提供预览和简介,请支持正版图书。

更多资源请访问:http://www.tushu007.com